## **Глава 9. Индивидуальные задания по курсу**

## **9.1. РАСЧЕТ ТЕПЛООБМЕННОГО АППАРАТА ТИПА «ТРУБА В ТРУБЕ»**

**Задание.** Определить поверхность нагрева и число секций теплообменника типа «труба в трубе». Нагреваемая жидкость (вода) движется по внутренней стальной трубе (  $\lambda_{\text{cr}}$  = 50 B<sup>T</sup>/(м<sup>o</sup>C)) диаметром  $d_2/d_1$  и имеет температуры на входе  $t_{\text{ac}}$  $t^{'}_{\mathcal{H}_2}$ , на выходе – 2  $t_{\mathscr{H}_{2}}^{'}$ . Расход нагреваемой жидкости –  $M_{2}$ . Тепло к нагреваемой жидкости передается от конденсирующегося в кольцевом канале между трубами водяного пара. Температура конденсации *<sup>н</sup> t* . Расположение теплообменника – горизонтальное, длина одной секции – *l* .

К пояснительной записке приложить эскизный чертеж теплообменника. Размеры наружной трубы выбрать конструктивно.

Таблица 9.1.1.

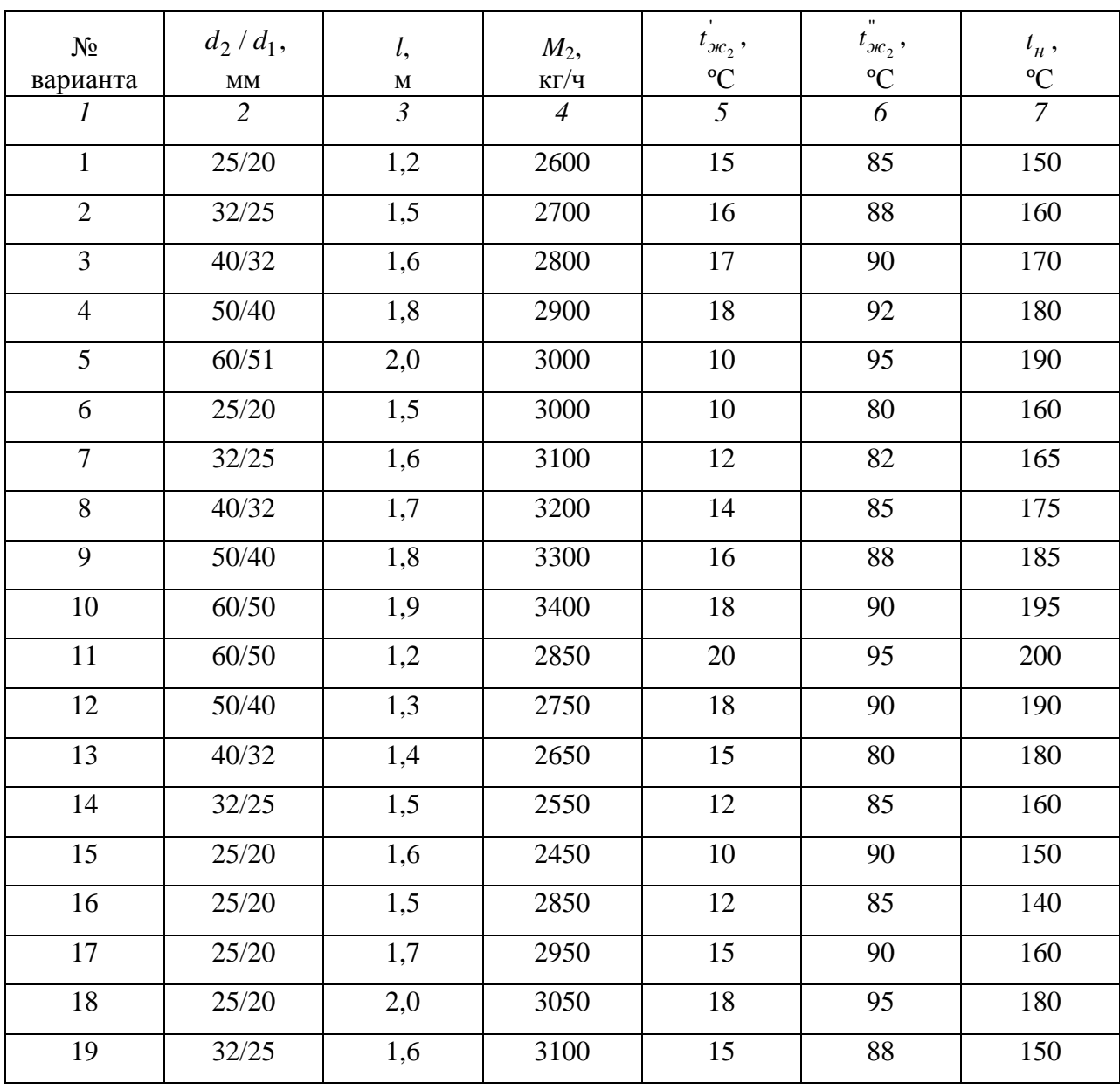

Продолжение таблицы 9.1.1

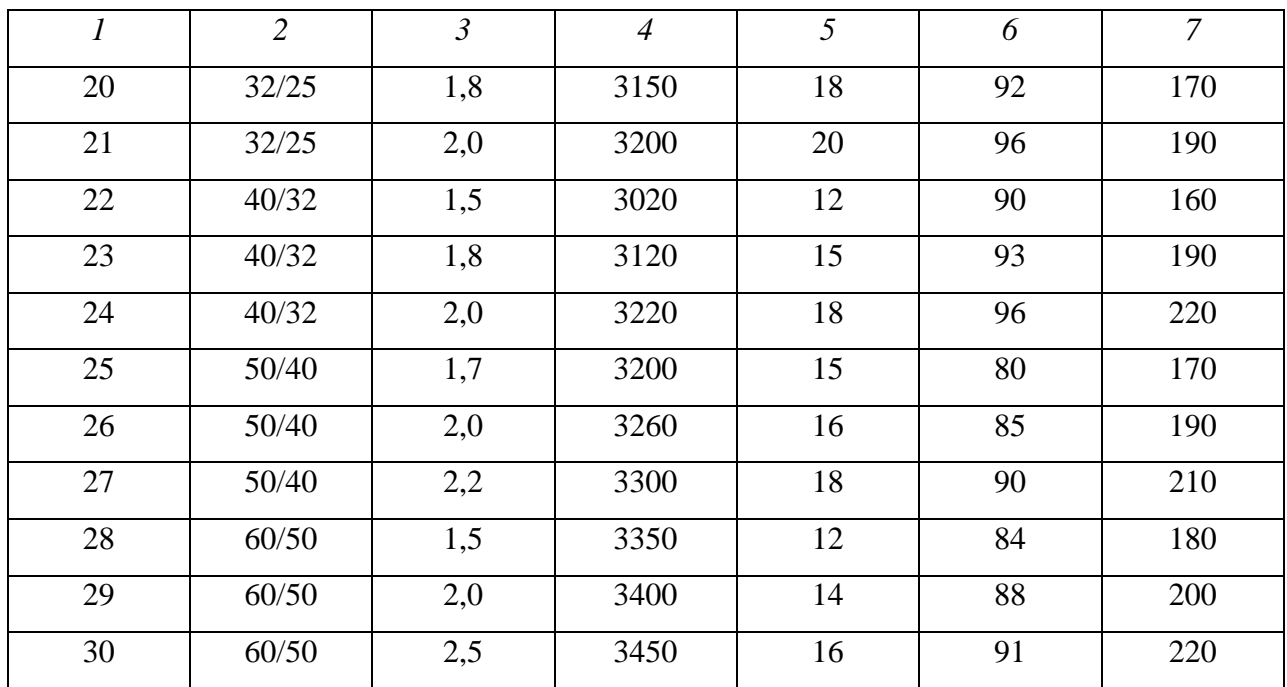

Тепловой расчет теплообменных аппаратов основан на совместном решении уравнений теплового баланса и теплопередачи. Из первого уравнения можно найти количество теплоты, расходуемой на тепловой процесс, а также расходы теплоносителей. Второе уравнение позволяет определить поверхность теплообмена, необходимую для проведения теплового процесса.

Уравнение теплового баланса имеет вид:

$$
Q = -M_1 \Delta h_1 = M_2 \Delta h_2, \qquad (9.1.1)
$$

где  $Q$  – количество передаваемой теплоты, Вт;  $M_1$  и  $M_2$  – расходы соответственно греющего и нагреваемого теплоносителей, кг/с;  $\Delta h_1$  и  $\Delta h_2$  – изменение энтальпии соответствующих теплоносителей, Дж/кг.

При отсутствии изменения агрегатного состояния

$$
\Delta h_2 = c_{p_2}(t_{\text{BC}_2} - t_{\text{BC}_2}),\tag{9.1.2}
$$

где  $c_{p2}$  – средняя удельная теплоемкость жидкого теплоносителя в интервале температур от  $t_{\text{loc}_2}$  до  $t_{\text{loc}_2}$ , Дж/(кг<sup>, о</sup>С);  $t_{\text{loc}_2}$  и  $t_{\text{loc}_2}$  – начальная и конечная температуры теплоносителя, °С.

С учетом (9.1.2) уравнение (9.1.1) примет вид:

$$
Q = -M_1 \Delta h_1 = M_2 c_{p_2} (t_{\text{ac}_2} - t_{\text{ac}_2}).
$$
\n(9.1.3)

Тогда расход греющего пара определится как

$$
M_1 = \frac{M_2 c_{p_2} (t_{\text{BC}_2}^{\dagger} - t_{\text{BC}_2}^{\dagger})}{h^{\dagger} - h},
$$
\n(9.1.4)

где  $h$ " и  $h$ " – соответственно энтальпии греющего пара и конденсата, Дж/кг.

Необходимая для теплового процесса поверхность теплообмена определяется из уравнения

$$
Q = k \Delta t_{cp} F , \qquad (9.1.5)
$$

где  $k$  – коэффициент теплопередачи, Bт/(м<sup>2</sup>·°C);  $\Delta t_{cp}$  – средний температурный напор, °C;  $F$  – поверхность теплообмена, м.

Из (9.1.5) имеем:

$$
F = \frac{Q}{k\Delta t}.
$$
\n(9.1.6)

Характер зависимости для расчета  $\Delta t_{cp}$  определяется направлениями возможного движения теплоносителей [1]; в рассматриваемой задаче

$$
\Delta t_{cp} = \frac{\Delta t_{\delta} - \Delta t_m}{\ln \frac{\Delta t_{\delta}}{\Delta t_m}},
$$
\n(9.1.7)

где  $\Delta t_{\delta} = t_{\mu} - t_{\nu c_2}$ ;  $\Delta t_m = t_{\mu} - t_{\nu c_2}$ .

В случае теплопередачи через цилиндрическую стенку количество теплоты определяется формулой

$$
Q = k_{\mu} \pi L \Delta t_{cp} \,. \tag{9.1.8}
$$

В формуле (9.1.8)

$$
k = \frac{1}{\frac{1}{\alpha_1 d_1} + \frac{1}{2\lambda_{cm}} \ln \frac{d_2}{d_1} + \frac{1}{\alpha_2 d_2}},
$$
\n(9.1.9)

где  $\alpha_1$  и  $\alpha_2$  - коэффициенты теплоотдачи соответственно на внутренней и внешней стороне стенки,  $Br/(M^2.$ °C).

При расчете теплообменных аппаратов с тонкостенными трубами  $(d_2/d_1 < 1.5)$  можно пользоваться формулой для коэффициента теплопередачи через плоскую стенку

$$
k = \frac{1}{\frac{1}{\alpha_1} + \frac{\delta_{cm}}{\lambda_{cm}} + \frac{1}{\alpha_2}},
$$
\n(9.1.10)

где  $\delta_{cm}$  – толщина стенки, м;  $\lambda_{cm}$  – коэффициент теплопроводности материала стенки, Вт/(м· °C). Коэффициент  $k$  (9.1.10) и заложен в уравнениях (9.1.5) и (9.1.6).

Коэффициент теплоотдачи  $\alpha_1$  от конденсирующегося пара к стенке может быть определен по формуле

$$
\alpha_1 = \frac{2\operatorname{Re}_u}{\Delta t_u \pi d_2 B},\tag{9.1.11}
$$

где *Reн* – приведенный критерий Рейнольдса вычисляется по критериальной зависимости

$$
\text{Re}_{\mu} = 3, 5 \cdot z_{\mu}^{0.75} (\text{Pr}_{\text{20C}} / \text{Pr}_{\text{20D}})^{0.25}, \tag{9.1.12}
$$

 $\text{H}_n = \Delta t_n \cdot \pi \cdot A \cdot d_2 / 2$ ;  $\Delta t_n = t_n - t_{cm_1}^{(1)}$ (1)  $\Delta t_{\mu} = t_{\mu} - t_{cm_1}^{(1)}$  – температурный напор.

Температура стенки со стороны пара в первом приближении

$$
t_{cm_1}^{(1)} = t_{\mu} - \Delta t_{cp} / 2. \tag{9.1.13}
$$

Значения комплексов *A* и *B* в зависимости от *t<sup>н</sup>* приведены в таблице (стр. 26, [2]). Значения критериев Прандтля Pr*<sup>ж</sup>* и Pr*ст* берутся по табл.12 [2] соответственно при температурах  $t_{H}$  и  $t_{cm_1}^{(1)}$ (1)  $t_{cm_1}^{(1)}$ .

Коэффициент теплоотдачи  $\alpha_2$  от стенки к движущейся жидкости рассчитывается по формуле

$$
\alpha_2 = Nu_{\mathcal{H}_2} \frac{\lambda_{\mathcal{H}_2}}{d_1},\tag{9.1.14}
$$

где  $\mathit{Nu}_{\mathit{mc}_{2}}$  – вычисляется по критериальным уравнениям в зависимости от значения  $\text{Re}_{\mathit{mc}_{2}}$ ;  $\lambda_{\varkappa_2}$  – коэффициент теплопроводности жидкого теплоносителя, Bт/(м·°C) (табл. 12, [2]).

Теплоотдача при вынужденном вязкостном ламинарном движении в трубах 5  $\text{Re}_{\mu c_2}$  < 2300;  $\text{Gr}_{cp} \cdot \text{Pr}_{cp}$  < 8 · 10 :

$$
Nu_{\mathcal{H}_2} = 0,15 \operatorname{Re}^{0,33}_{\mathcal{H}_2} \operatorname{Pr}_{\mathcal{H}_2}^{0,43} (\operatorname{Pr}_{\mathcal{H}_2} / \operatorname{Pr}_{\mathcal{C}m_2})^{0,25}.
$$
 (9.1.15)

Теплоотдача при вынужденном вязкостно-гравитационном ламинарном движении в трубах Re<sub>же</sub> < 2300; Gr<sub>cp</sub> · Pr<sub>cp</sub> > 8 · 10<sup>5</sup>  $\text{Re}_{\mu c_2}$  < 2300;  $\text{Gr}_{cp} \cdot \text{Pr}_{cp}$  > 8 · 10 :

$$
Nu_{\mathcal{H}_2} = 0.15 \operatorname{Re}^{0.33}_{\mathcal{H}_2} \operatorname{Pr}^{0.43}_{\mathcal{H}_2} (Gr_{\mathcal{H}_2} \cdot \operatorname{Pr}_{\mathcal{H}_2})^{0.1} (\operatorname{Pr}_{\mathcal{H}_2} / \operatorname{Pr}_{\mathcal{H}_2})^{0.25}.
$$
 (9.1.16)

Теплоотдача при турбулентном движении в трубах  $\text{Re}_{\text{2K}_2}$  >  $10^4$ :

$$
Nu_{\mathcal{H}_2} = 0.021 \text{Re}_{\mathcal{H}_2}^{0.8} \text{Pr}_{\mathcal{H}_2}^{0.43} (\text{Pr}_{\mathcal{H}_2} / \text{Pr}_{\mathcal{H}_2})^{0.25}.
$$
 (9.1.17)

Скорость движения жидкости в трубе определяется по формуле

$$
u = \frac{4M_2}{\rho \pi d_1^2},\tag{9.1.18}
$$

где  $M_2$  – массовый расход жидкости, кг/с;  $\rho$  – плотность жидкости, кг/м<sup>3</sup> (табл. 12, [2]);  $d_1$  – внутренний диаметр трубы, м.

В критериальных зависимостях (9.1.15)-(9.1.17) числа  $\text{Re}_{\alpha_2} = u \cdot d_1 / v_{\alpha_2}$  и  $\text{Pr}_{\alpha_2}$  определяются при температуре

$$
t_{\mathcal{H}_2} = t_{\scriptscriptstyle H} - \Delta t_{\scriptscriptstyle CP} \,,
$$

а число  $Pr_{cm_2}$  – при температуре

$$
t_{cm_2} = t_{cm_1}^{(1)} - \Delta t_{cm},
$$

где перепад температур в стенке

$$
\Delta t_{cm} = \frac{q_n \delta_{cm}}{\lambda_{cm}}.
$$

Плотность теплового потока рассчитывается по формуле

$$
q_n = \alpha_1 \cdot (t_n - t_{cm_1}^{(1)}) \,. \tag{9.1.19}
$$

По найденным величинам  $\alpha_1$  и  $\alpha_2$  рассчитывается коэффициент теплопередачи  $k$  по формуле (9.1.10). Затем проверяется принятое значение  $t_{cm}$ .

Если принятая по (9.1.13) величина  $t_{cm}^{(1)}$  и рассчитанная по соотношению

$$
\alpha_1 \cdot (t_n - t_{cm_1}) = k \Delta t_{cp} \,. \tag{9.1.20}
$$

величина  $t_{cm}$  отличаются более чем на  $\pm 5\%$ , задается новое значение  $t_{cm}^{(2)}$  и повторяется расчет.

Рассчитав далее поверхность теплообмена по (9.1.6), определяется число секций

$$
n=\frac{F}{F_1}\,,
$$

где  $F_1$  – поверхность теплообмена одной секции, м<sup>2</sup>.

Если коэффициент теплопередачи определяется по (9.1.9), то находится

$$
L = \frac{Q}{k_u \pi \Delta t_{cp}}
$$

и число секций определяется по соотношению L и l.

После завершения расчета приводится схема теплообменного аппарата.

## **9.2. РАСЧЕТ КОЛИЧЕСТВА ТЕПЛОТЫ И ПАРА ПРИ ИСПАРЕНИИ ЖИДКОСТИ С ОТКРЫТОЙ ПОВЕРХНОСТИ**

**Задание.** Определить количество теплоты и пара, поступающее в воздух помещения с открытой поверхности ванны с водой. Длина ванны – *l*, ширина – *b*. Температура воды в глубине *tж*. Ванна находится в зоне действия воздушного потока, имеющего скорость *u*. Параметры воздуха: температура – *tc*, барометрическое давление – *pБ*.

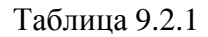

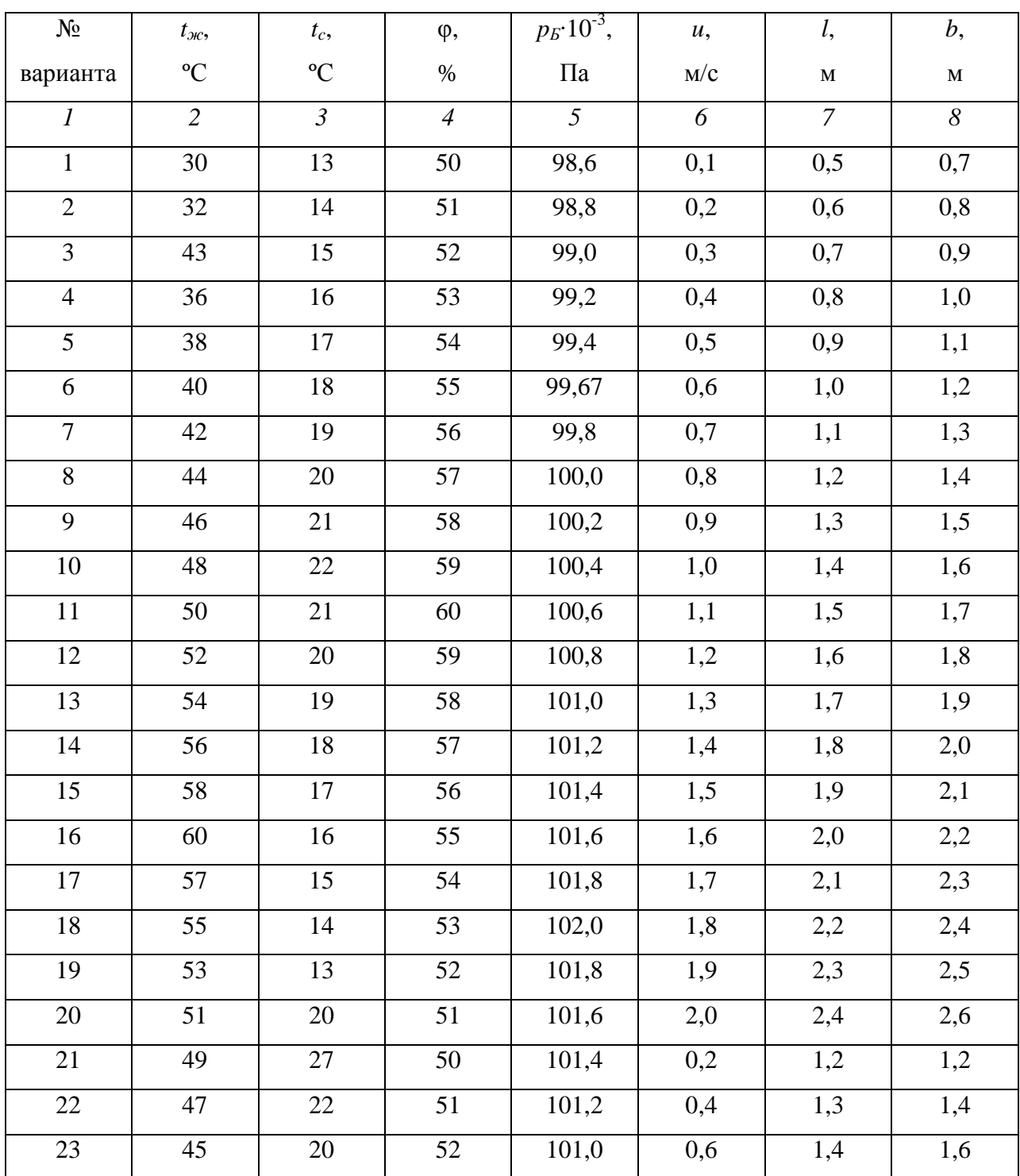

Продолжение таблицы 9.2.1

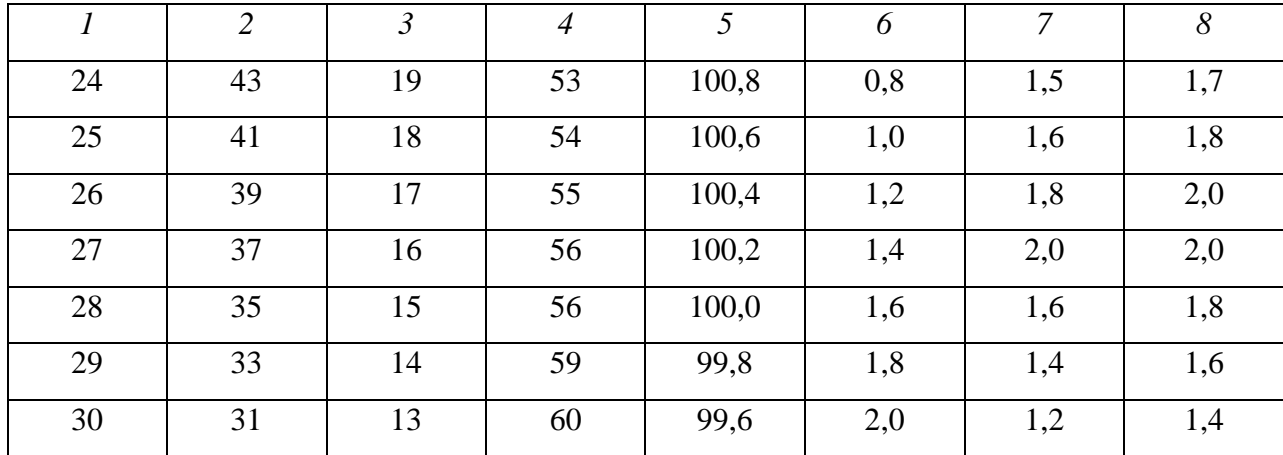

Количество пара (испарившейся жидкости) определяется по формуле

$$
J = \beta (C_n - C_0) F , \qquad (9.2.1)
$$

где β =  $Nu_d \cdot D/l$  – коэффициент массоотдачи, м/с; D – коэффициент диффузии, м<sup>2</sup>/с; l – определяющий размер, м; *NuD* – диффузионный критерий Нуссельта; *С<sup>n</sup>* и *Сo* – концентрация водяного пара соответственно над поверхностью жидкости и в окружающей среде, кг/м<sup>3</sup>; *F* – площадь поверхности испарения, м<sup>2</sup>.

Значение *Nu<sup>D</sup>* при испарении жидкости в парогазовую среду в условиях вынужденной конвекции определяется по следующей зависимости

$$
Nu_D = B \operatorname{Re}^n \operatorname{Pr}_d^{0,33} Gu^{0,135} \theta^2.
$$
 (9.2.2)

В этом уравнении  $Gu=(T_c-T_M)/T_c$ ;  $\theta=T_c/T_n$ ;  $T_c$ ,  $T_M$  – абсолютные температуры среды по сухому и мокрому термометру определяются по i-d диаграмме влажного воздуха рис. 7 [2]; *Tn* – абсолютная температура поверхности жидкости, принимается на 2ºС ниже температуры *Tж*. Значения *B* и *n* в зависимости от числа Re приведены в таблице (стр. 27, [2]).

Значение критерия Рейнольдса определяется по формуле

$$
\text{Re} = \frac{u \cdot l}{v},\tag{9.2.3}
$$

где v – кинематическая вязкость парогазовой смеси, м<sup>2</sup>/с берется из табл. 9 [2] при температуре  $t_{cp}=(t_n+t_c)/2$ ;  $l=4F/P$  ( $F$  – площадь сечения трубы, м<sup>2</sup>;  $P$  – периметр сечения трубы, м).

Диффузионное число Прандтля рассчитывается из следующего соотношения

$$
Pr_d = \frac{V}{D} \,. \tag{9.2.4}
$$

Коэффициент диффузии *D* находится по следующей формуле

$$
D = D_{ma\delta\eta} \left(\frac{T_{cp}}{T_{ma\delta\eta}}\right)^{1,89} \frac{p_{ma\delta\eta}}{p_B}, \, \mathbf{M}^2/\mathbf{c}, \tag{9.2.5}
$$

где  $D_{ma6n} = 21,6 \cdot 10^{-6}$  м<sup>2</sup>/с при  $T_{ma6n} = 293$ К и  $p_{ma6n} = 101325$  Па.

Концентрация водяного пара в воздухе определяется по уравнению состояния

$$
C = \frac{p\mu}{R_{\mu}T},\tag{9.2.6}
$$

где *p* – парциальное давление пара при температуре паровоздушной смеси, Па, определяется по табл. 11 [2];  $R_{\rm u}$  – универсальная газовая постоянная, Дж/(кмоль·К);  $\mu$  – молекулярная масса пара, кг/кмоль. В качестве определяющей берется температура *tcp*.

Общее количество теплоты, отдаваемой жидкостью при испарении составляет

$$
Q = Q_c + Q_k + Q_n, \t\t(9.2.7)
$$

где *Qc* – количество теплоты, переносимой в воздух вместе с паром, Вт; *Qк* – количество теплоты, переносимой в воздух помещения конвективным путем, Вт; *Qл* – количество теплоты, отдаваемой поверхностью воды излучением, Вт.

Составляющие уравнения (9.2.7) определяются по формулам:

$$
Q_c = Jr,
$$
\n(9.2.8)

$$
Q_k = \alpha (t_n - t_c) F , \qquad (9.2.9)
$$

$$
Q_n = \varepsilon_n c_0 \left[ \left( \frac{T_n}{100} \right)^4 - \left( \frac{T_c}{100} \right)^4 \right] F \tag{9.2.10}
$$

В формулах (9.2.8)-(9.2.10):

 $\alpha = Nu \cdot \lambda / l$  – коэффициент конвективной теплоотдачи,  $Br/(M^2·K)$ ;  $\varepsilon_n$  – приведенная степень черноты системы – в условиях помещения можно принять  $\varepsilon_n = 0.85 \div 0.9$ ;  $c_0 = 5.67$ – коэффициент излучения абсолютно черного тела, Bт/(м $^2$ ·K $^4$ ).

Критерий Нуссельта, характеризующий теплоотдачу при испарении жидкости в парогазовую среду в условиях вынужденной конвекции

$$
Nu = A \operatorname{Re}^n \operatorname{Pr}^{0,33} Gu^{0,175} \theta^2.
$$
 (9.2.11)

Значения *A* и *n* приведены в таблице (стр. 27, [2]).

## СПИСОК ИСПОЛЬЗОВАННЫХ ИСТОЧНИКОВ

1. Нащокин В.В. Техническая термодинамика и теплопередача. М.: Азвоок, 2009. 469с.

2. Справочные таблицы по тепломассообмену. Казань: КГАСУ, 2010. 43с.